### LibYUI

Manu Gupta Manipal Institute of Technology

manugupt1@opensuse.org

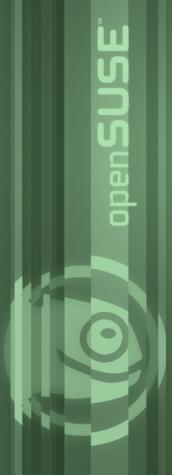

#### What we believe in

# Simplicity

ppen SUSE

#### What we believe in

### Simplicity Power

DeD

#### What we believe in

### Simplicity Power Choice

penSUSE

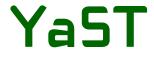

# SWISS KNIFE

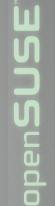

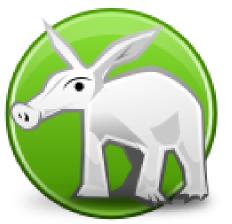

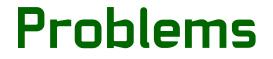

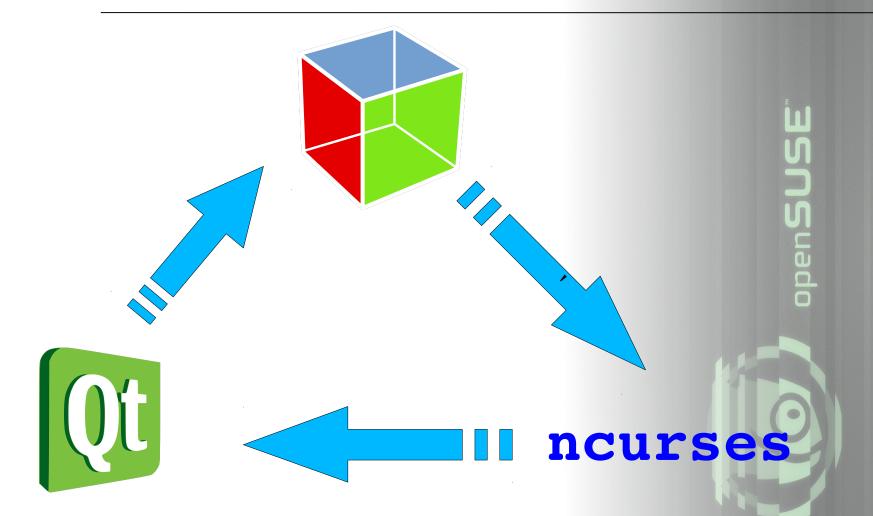

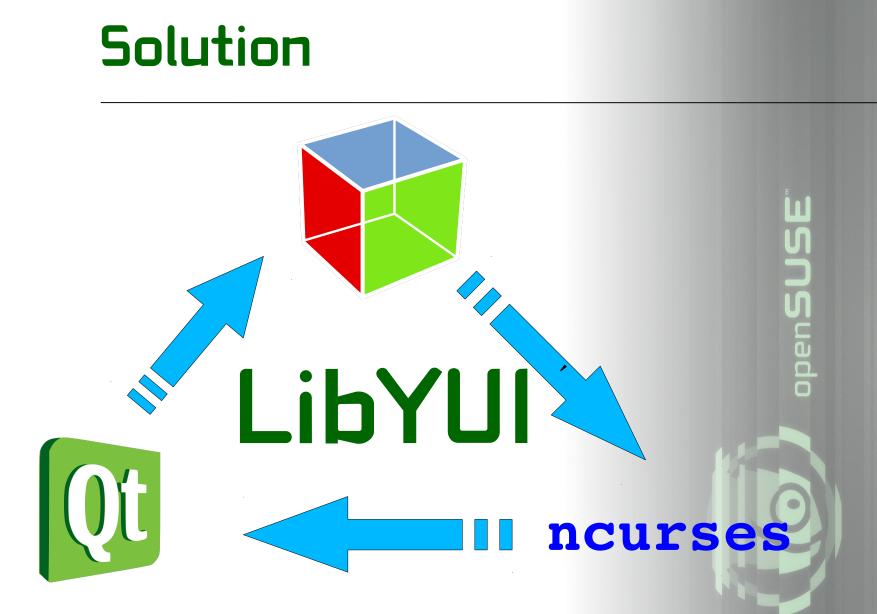

#### **Building Blocks**

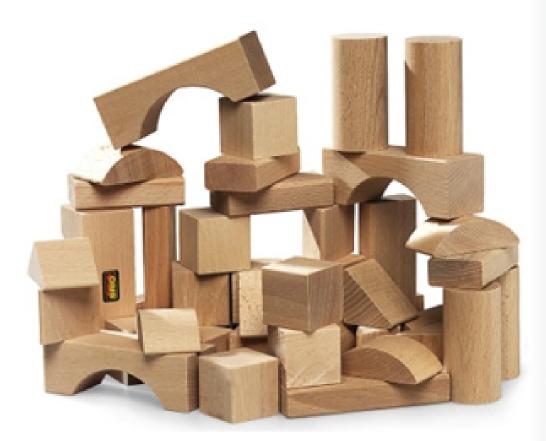

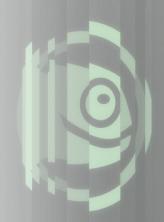

#### **Building Blocks**

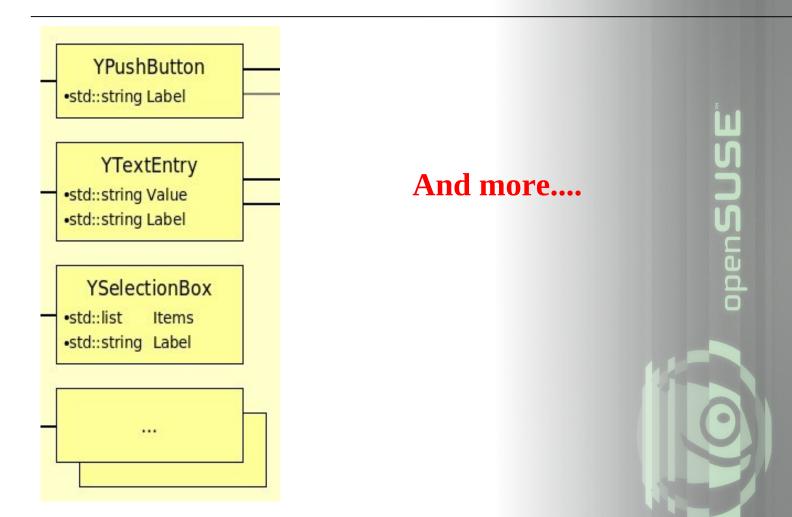

#### **Event Handling**

### First Design then HANDLE

#### Not supported by LibYUI

Multiple Threads Signals And Slots Advanced Graphics Non-blocking event handling

pen SUSE

#### **Problems with LibYUI**

Not very popular among developers :-(

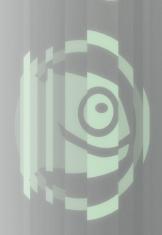

#### **Problems with LibYUI**

Not very popular among developers :-( Heavily dependent on YaST (ghosts of the past)

ppen**SUSE** 

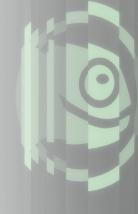

#### Problems with LibYUI

Not very popular among developers :-( Heavily dependent on YaST (ghosts of the past) Very small community

ppen**SUSE** 

#### Solutions

Build up development

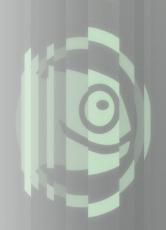

#### Solutions

Build up development Package and distribute

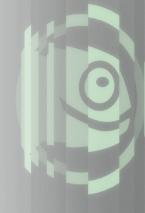

#### Solutions

Build up development Package and distribute GsoC Project

open**SUSE** 

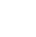

#### **Useful Links**

\*-yui package doc with examples: /usr/share/doc/packages/\*-yui

Source Code

http://svn.opensuse.org/svn/yast/trunk/libyui/ http://svn.opensuse.org/svn/yast/trunk/libyui-bindings/

Den

YaST development mailing list: yast-devel@opensuse.org open**SUSE**<sup>\*</sup> Its more than a product! Thanks For Listening